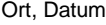

**NLBV**  Postfach 1640, 26586 Aurich

**Berechnung des Urlaubsentgelts bei Änderung des Beschäftigungsumfangs / Beschäftigungsmodells nach den Durchführungshinweisen der TdL in der für Niedersachsen geltenden Fassung ab 01.2021**

## **Meldung der Urlaubstage mit abweichender Berechnung des Urlaubsentgelts für**

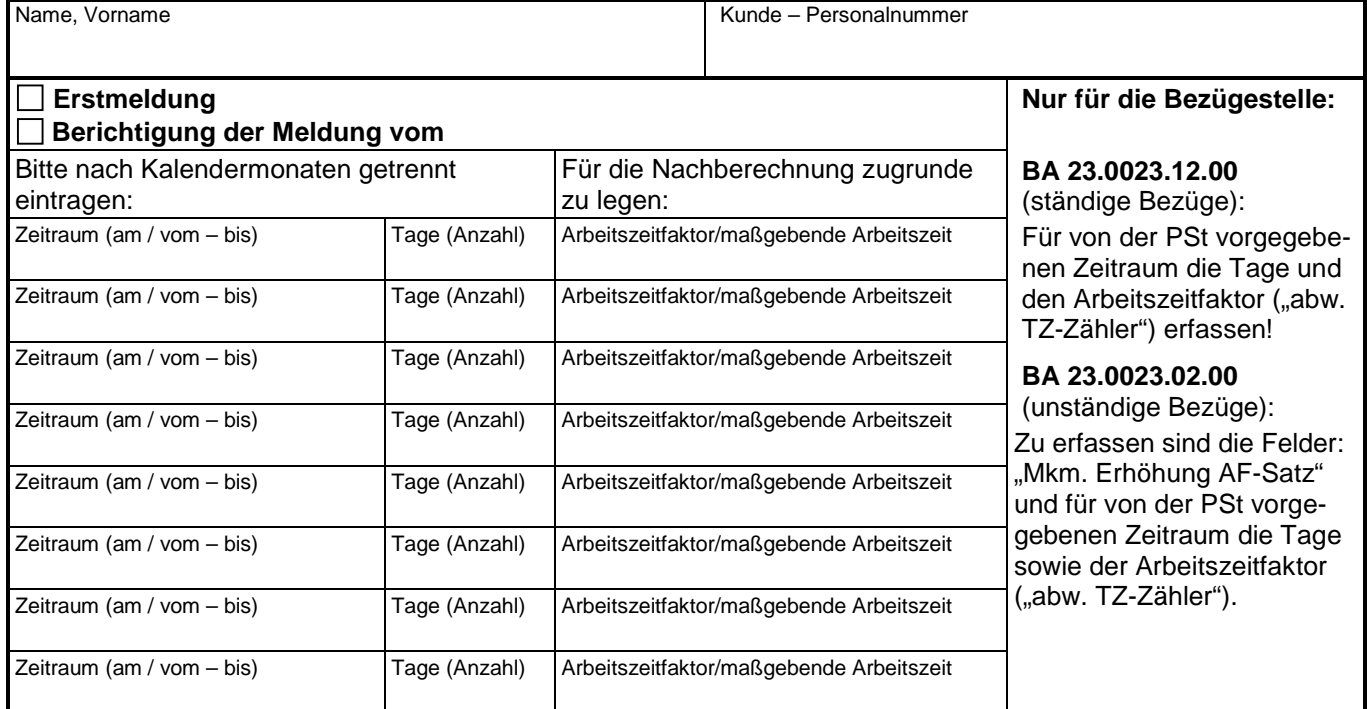

Bemerkungen:

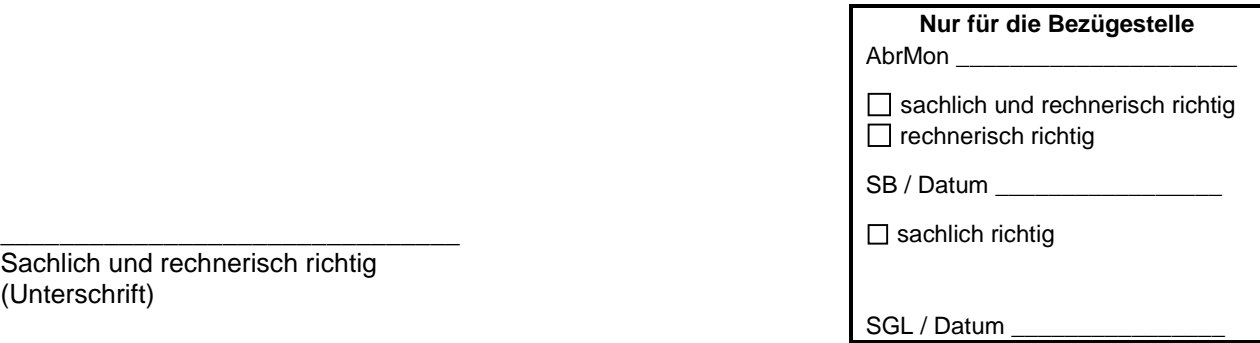

Sachlich und rechnerisch richtig (Unterschrift)